# *Linguaggi di Programmazione*

# *Ivano Salvo* **FP4: programmazione su liste** (**2**) **OOP3: Pensare soluzioni a Oggetti**

Corso di Laurea in Matematica

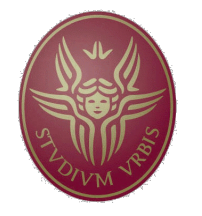

**SAPIENZA** UNIVERSITÀ DI ROMA

Lezione **5**, 27 ottobre 2020

# *Lezione 5a:*

# *Funzionali su Liste*

# *Schemi di programmi (1)*

Molti programmi hanno una struttura comune: ad esempio iterano una stessa funzione su una lista.

Un funzionale può generalizzare questa forma di ricorsione: è chiamato spesso **reduce**, ma in Haskell si chiama foldl (vedremo altre versioni simili, come foldr).

```
-- La funzione length
myLength (xs) = 1 + myLength xsmyLength [ ] = 0-- La funzione sum è simile a length
mySum (x:xs) = x + mySum xsmySum [] = 0
 -- La funzione produttoria
myProd (x:xs) = x * mySum xsmyProd [ ] = 1-- Possiamo generalizzare...aka reduce
myFold f g (x:xs) = f x (myFold f g xs)myFold f g [] = gmyFold :: (t \rightarrow t1 \rightarrow t1) -> t1 \rightarrow [t] -> t1
```
# *Schemi di programmi (2)*

C'è un gusto tutto funzionalista di scrivere funzioni come composizione di altre funzioni (**one-liner**) senza fare ricorsione esplicita decomponente liste o altre strutture dati.

Può a volte aiutare anche il compositore, che esiste già predefinito e si chiama (.)

```
-- e quindi...
> myLength' = myFold (x y->y+1) 0
> mySum' = myFold (+) 0
> myProd' = myFold (*) 1
-- ma anche...
> myLength'' = myFold (\xrightarrow x \rightarrow (+1)) 0
 -- il funzionale composizione di funzioni
c f q x = f (q x)c :: (t1 \rightarrow t) \rightarrow (t2 \rightarrow t1) \rightarrow tz \rightarrow t-- oppure infisso predefinito
> :t (.)
(.) :: (b \rightarrow c) \rightarrow (a \rightarrow b) \rightarrow a \rightarrow c
```
# *Schemi di programmi (3)*

Un famoso funzionale è l'**apply-to-all**, noto soprattutto come map, che applica una funzione a tutti gli elementi di una lista.

C'è una versione binaria: zipWith.

Volendo c'è pure quella *n*-aria. Vedremo come generalizzare.

```
-- map applica f a tutti gli elementi di una lista:
myMap f(x:xs) = f(x : myMap f xs)myMap f \mid = \midmyMap :: (t \rightarrow t1) -> [t] -> [t1]-- ad esempio:
> myMap (+1) [41,36,72][42,37,73]
> myMap (\x - > [x]) [42,37,73]
[142], [37], [73]] -- myMap (\x>[x]) . (+1) [41,36,72]-- spesso è utile una versione 'binaria' di map
myZipWith f (x:xs)(y:ys)=f x y: myZipWith f xs ys
myZipWith f [] = []myZipWith f \qquad [ ] = []myZipWith :: (a \rightarrow b \rightarrow c) \rightarrow [a] \rightarrow [b] \rightarrow [c]
```
# *Schemi di programmi (4)*

Tra i casi particolari, molto famoso è zip, o **cerniera** che accoppia ordinatamente gli elementi di una lista.

Può essere ottenuto facilmente da zipWith.

Possiamo anche immaginare di applicare una lista di funzioni a una lista di argomenti…

```
-- speso è utile una versione 'binaria' di map
myZip (x:xs)(y:ys)=(x,y) : myZip xs ysmyZip [ ] = []myZip \qquad [ \qquad = []myZip :: [a] -> [b] -> [(a,b)]-- ma ovviamente
myZip' = myZipWith (\x y \rightarrow (x, y))applyList (f:fs)(x:xs)=f x: applyList fs xs
applyList [ ] = [ ]applyList [] = []
applyList :: [t \rightarrow t1] -> [t] -> [t1]
```
# *Una famosa applicazione…*

**John Backus** (progettista del Fortran) nel **1978** scrisse un celeberrimo articolo che rilanciò la programmazione funzionale ponendo l'accento sulle sue **virtù composizionali**. Fece l'esempio del **prodotto scalare**.

```
-- prodotto scalare con myFold e myZipWith:
prodottoScalare xs ys = 
  myFold (+) 0 (myZipWith (*) xs ys)
 -- ma anche con map e applyList
prodottoScalare' xs ys = 
  myFold (+) 0 (applyList (myMap (*) xs) ys)
 -- ma a ben vedere
 -- giocando con la composizione
prodottoScalare'' xs = 
     mySum . ((applyList . (myMap (*))) xs)
```
#### *…andiamo oltre: prodotto tra matrici*

Immaginiamo una **matrice** come una **lista di liste**, memorizzata per righe.

Dovendo fare il prodotto riga x colonna, e volendo usare la funzione prodottoScalare, cominciamo a scrivere una funzione che genera la trasposta.

Dopodichè dovremmo "mappare" per ogni riga r della prima, la funzione (prodottoScalare r) nella seconda. Come fare?

```
-- trasposta di una matrice
-- caso degenere: la matrice è vuota
trasposta [] = []
 -- vero caso base: la matrice ha una sola riga
trasposta [xs] = map (\x^{-1}x) xs
-- se ho trasposto n-1 righe, mi basterà mettere
-- tutti gli elementi della prima riga in testa 
-- alle colonne (=righe)…
trasposta [xs:xss]= zipWith (:) xs (traposta xss)
```
#### *miracoli dell'ordine superiore*

Ovviamente avendo una riga r e una lista di colonne b, è facile scrivere il prodotto di r per b.

Dopo aver astratto su r otteniamo una funziona che può essere mappata dentro la trasposta…

A ben vedere (essendo prodottoScalare scritto con una map) le tre map annidate corrispondono a 3 cicli for annidati, ma fa tutt'un altro effetto

```
-- riga i-esima del prodotto (r è i-esima riga)
 -- b la matrice da moltiplicare
map (prodottoScalare r) b
 -- per fare il prodotto occore mappare questa 
 -- funzione dentro la matrice a
 -- avendo cura di astrarre su r
prodMat a b =map (\x-> map (prodottoScalare x) 
                (trasposta b)) a
 -- miracoli dell'ordine superiore 
 -- notare l'utilità di astrarre…
```
## *Con un poco di zucchero* (*sintattico*)

Due caratteristiche molto amate dagli Haskellioti che permettono di scrivere programmi simili a usuali notazioni matematiche.

- 1. la clausola **where**: è possibile usare una `**variabile libera'** e poi specificarne il significato.
- 2. **list comprehension:** liste definite si possono definire come gli insiemi in matematica { $x \in A \mid P(x)$  }.

```
-- curiosamente questo termine tipa... perché?
j = x x where x = \y \rightarrow y-- vediamo il powerset: distinguiamo gli "insiemi"
 -- che contengono x e quelli che non la contengono
 -- qui where ci evita di ricalcolare lo stesso set
powerset (x:xs) = pws ++ map (x:) pws where
    pws = powerset xs
powerset [] = [[]]
-- map ridefinita per list comprehension
myMapLC f xs = [f \ x \ | \ x < -xs]-- posso usare predicati, detti guards:
factors n = [x | x < -[1..n], n 'mod' x == 0]
```
#### *Ancora su list comprehension*

Si può fare list comprehension, prendendo da due liste… attenzione che si "moltiplicano" i casi…

Possiamo anche "scartare" una lista di liste… vediamo l'esempio dello scioglimento di una lista di liste in una lista concatenando

```
-- prendendo da due liste è facile costruire 
-- la lista `prodotto cartesiano'
> [(x,y) | x < - [1, 2, 3], y < - [4, 5]]
[(1,4),(1,5),(2,4),(2,5),(3,4),(3,5)]-- attenti all'ordine!
> [(x,y) | y<-[4,5], x<-[1,2,3]][(1,4),(2,4),(3,4),(1,5),(2,5),(3,5)]myConcat xss = [x | x < -xs, xs < -xss]> myConcat [[1,2,3],[4,5],[6,7],[8]]
[1,2,3,4,5,6,7,8]
-- ma anche:
myConcat' = fold 1 (++) [1]
```
# *Un grande classico della propaganda*

Questo è un programma da libro di scuola, che mostra quanto sia facile programmare **quicksort** in Haskell.

Ma si tratterà di verità o propaganda?

```
-- prendendo da due liste è facile costruire 
 -- la lista `prodotto cartesiano'
qsort [] = []
qsort (x:xs) = qsort smaller + |x| + qsort largerwhere
     smaller = [a \mid a < -xs, a < = x]larger = [b \mid b \lt -xs, b \gt x]-- possiamo tuttavia evitare le due passate 
qsort (x:xs) = qsort smaller + |x| + qsort largewhere
     (smaller, larger) = partiziona xs x
     partiziona (x:xs) p =if x \le p then (x:s,1) else (s, x:1)where (1, s) = partiziona xs
     partiziona [] p = ([], [])
```
# *Lezione 5b:*

# *Pensare Soluzioni a Oggetti*

#### *Problema: giochi da scacchiera*

Il problema è costruire un'applicazione che gestisce una **partita a scacchi tra due giocatori** (umani) e che verifica la correttezza delle mosse.

L'obiettivo è di dare una soluzione **il più possibile orientata agli oggetti** e sfruttare le possibilità data dall'OOP di scrivere soluzioni **incrementali**, **modulari** e facilmente **estendibili**.

Cercheremo di evidenziare i vantaggi che possiamo avere in **generalità**, **semplicità** del codice (al prezzo di una certa ridondanza) e **flessibilità** rispetto a future estensioni (**riuso** del codice).

#### *Struttura di base*

Un ciclo continuamente richiede la **codifica** (come sequenza di caratteri) **di una mossa** e la invia a una classe Partita che risponde in uno dei seguenti modi:

- 1. la partita **è finita** (patta o vittoria di uno dei due giocatori)
- 2. un **codice di errore** che dà informazione sul perché la mossa non è legale.
- **3. niente da segnalare**, la partita può continuare.

```
int main(){ 
  Partita bn;
  int res;
  char mossa[6];
  do { bn.print();
        scanf("%s", mossa);
        if (mossa[0]=='q') break;
        res = bn.muovi(mossa);
        if (res == FINE) break;
        printError(res);
  } while(true);
  return 1;}
```
## *Obiettivo 1: modularizzare il codice*

La classe Partita mantiene **lo stato del gioco** e verifica la correttezza delle mosse: se la mossa è legale, modifica lo stato del gioco, invertendo il colore del giocatore di turno e spostando i pezzi.

Verifica inoltre che non si siano verificati **casi di fine della partita**: vittoria o patta.

Se la mossa non è legale, torna un **codice di errore**.

Semplificando, lo **stato del gioco** è costituito da:

- 1. la **posizione dei pezzi** sulla scacchiera;
- 2. il giocatore di **turno** (Bianco o Nero)

Sono per la verità necessarie **altre informazioni** per valutare la legalità di mosse speciali (arrocco, presa en-passant, etc.).

Può essere inoltre comoda altra **informazione ridondante**  per rendere più semplice qualche operazione (vedremo): il prezzo sarà mantenere la **consistenza** di tale informazione.

# *Obiettivo 1: modularizzare il codice*

Per modularizzare il più possibile il codice, scriveremo **una classe per ogni tipo di pezzo**: così facendo, le regole di movimento saranno scritte in piccole classi.

Fissiamo un **protocollo di messaggi tra oggetti** per la verifica della legalità della mossa.

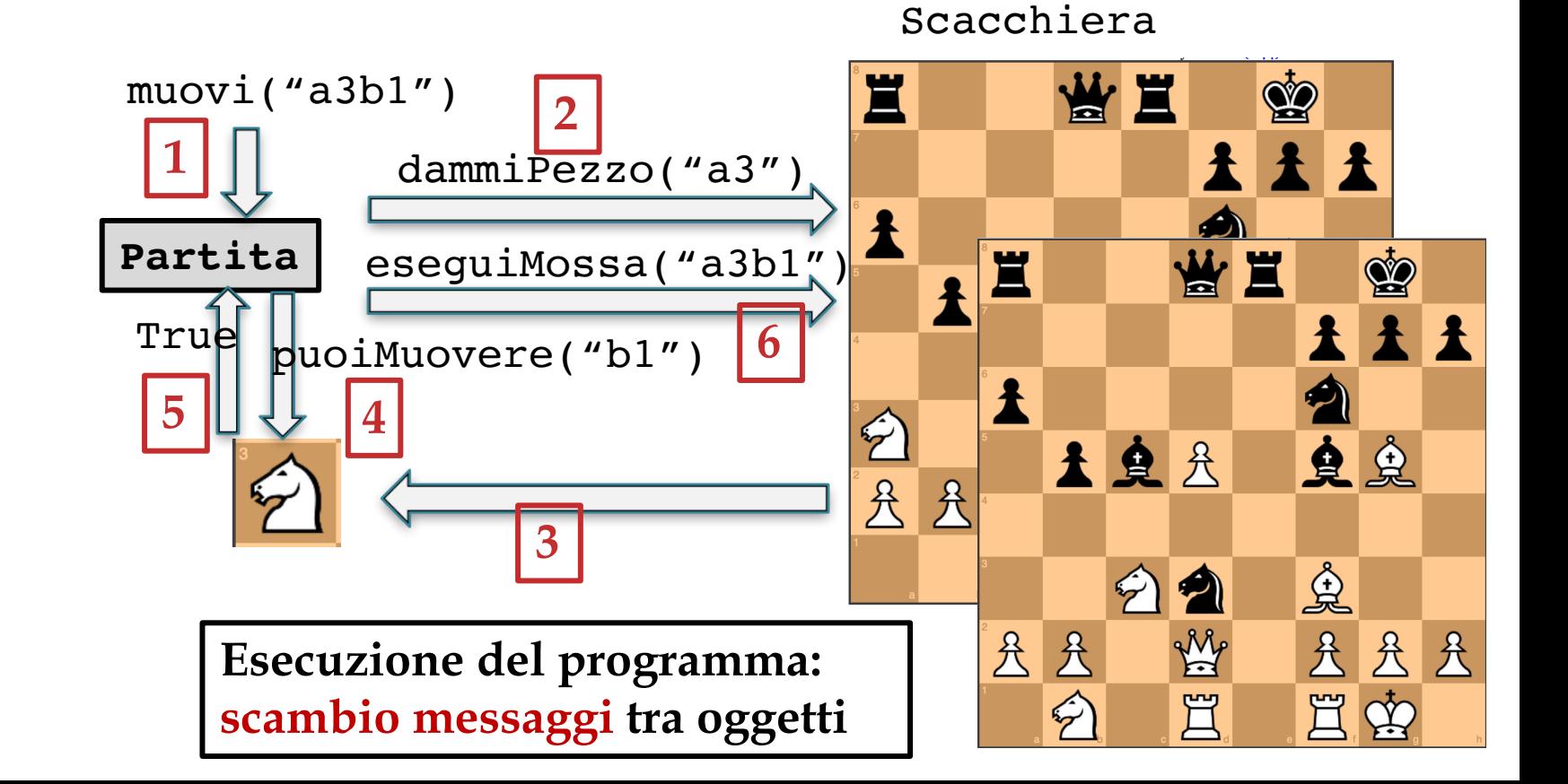

#### *Implementazione: Scacchiera*

La scacchiera può chiaramente essere una **matrice di pezzi**.

Meglio: una matrice di **puntatori a pezzi**.

Ma **ho una classe per ogni diverso tipo di pezzo** (Donna, Cavallo, Re, Torre, Alfiere): **come definire la matrice**?

Definire una **superclasse comune**: Pezzo.

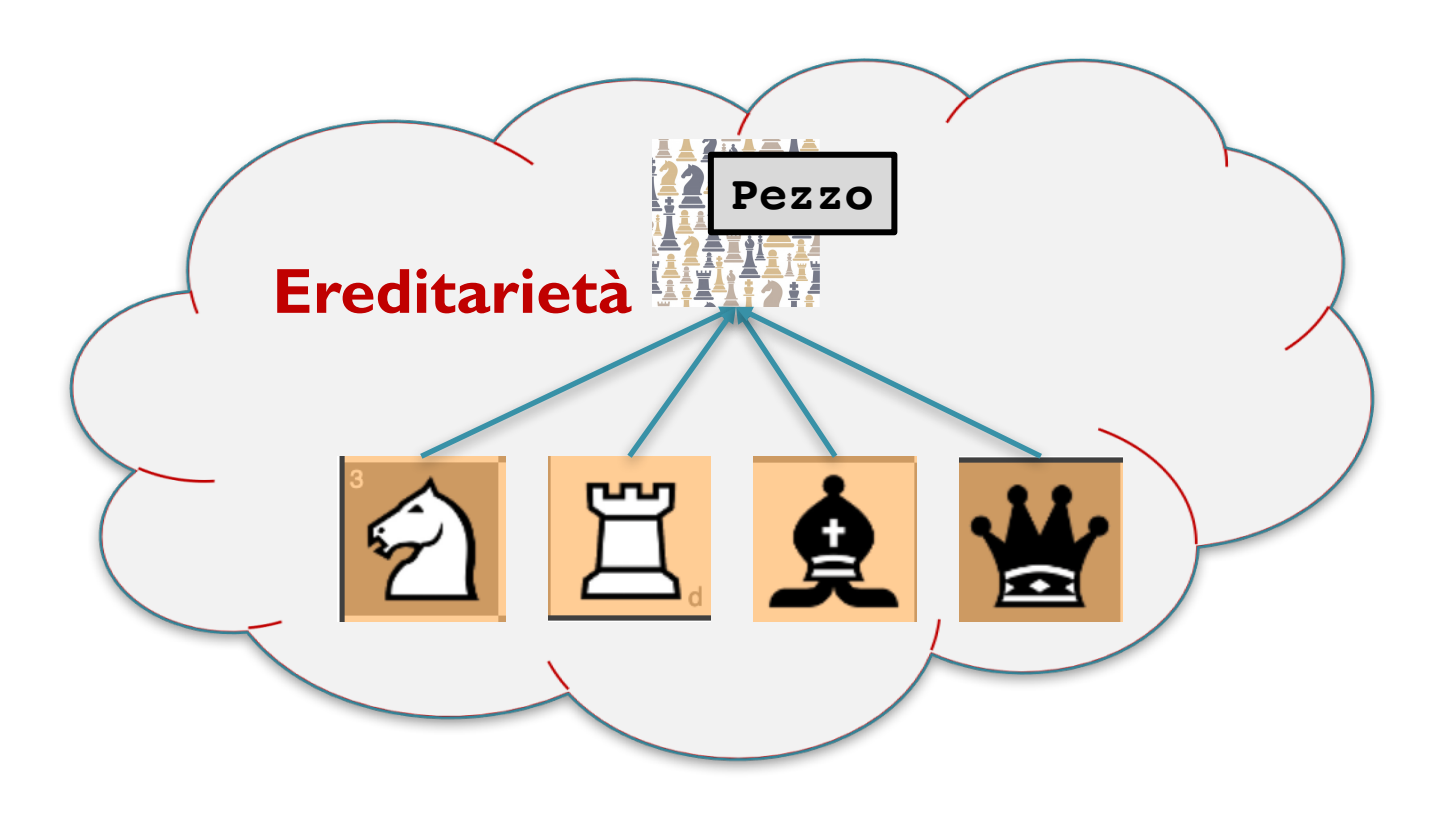

# *Protocollo della mossa: classe Partita*

La classe partita ha un riferimento a Scacchiera e a tutte le altre informazioni che descrivono lo stato del gioco.

Vediamo il protocollo della mossa descritto prima, tralasciando il controllo di mosse speciali (arrocco, presa en-passant etc.).

La funzione eseguiMossa aggiorna coerentemente lo stato.

```
int Partita::muovi(Casella da, Casella a){
  Pezzo *p=s->dammiPezzo(da);
  if (p==NULL) return CASELLA_VUOTA;
  if (p->colore()!=turno) return TURNO_ERRATO;
  int res=p->puoiMuovere(da, a, s);
  printError(res);
     /* analisi mosse speciali*/
     /* analisi fine partita*/
  ... 
  if (res==LEGALE) Mossa m = eseguiMossa(da,a);
     /* aggiunge m a lista di mosse etc. */
  return res;
}
```
## *Implementazione: classe Pezzo*

Vediamo la parte principale dell'**interfaccia di** Pezzo.

Osservate che le regole di movimento dipendono **dal pezzo**, ma ovviamente anche dalla **posizione di altri pezzi**, per cui è necessario passare a puoiMuovere la scacchiera.

In alternativa, potevamo mettere dentro Pezzo un **riferimento alla scacchiera a cui il pezzo appartiene**.

```
class Pezzo(){ 
     Colore col;
     Posizione pos;
  public:
     virtual int puoiMuovere(Casella da, 
           Casella a, Scacchiera s);
     virtual int puoiMuovere(Casella a, 
           Scacchiera s);
     virtual set<Casella> allMoves(Scacchiera s);
     virtual void print()=0;
     void move(Casella a)
}
                                  print è un metodo virtuale 
                                  puro o astratto: il suo codice 
                                 apparirà solo nelle sottoclassi
```
### *Metodo puoiMuovere in Pezzo*

Il metodo puoiMuovere può avere un codice significativo già nella classe **astratta** Pezzo (astratta nel senso che **non ci saranno oggetti creati dalla classe** Pezzo).

Si possono mettere dei controlli che verificano delle regole a cui tutte le mosse degli scacchi devono obbedire:

- v un Pezzo **non può rimanere fermo**
- v un Pezzo non può mai muovere in **una casella occupata da un pezzo dello stesso colore**.

```
int Pezzo::puoiMuovere(Casella da, Casella a, 
                Scacchiera *s){
  if (da == a) return CASELLA_UGUALE;
  Pezzo *p = s.dammiPezzo(s, a);if (p != NULL && p->colore() == col)
        return COLORE_UGUALE;
  return LEGALE;
}
```
## *Metodo puoiMuovere in Cavallo*

Il metodo puoiMuovere sarà poi **ridefinito in ogni sottoclasse**: vediamo il Cavallo.

Il metodo comincerà con la chiamata al super-metodo che fa (una volta sola) i controlli generali.

Per scrivere meno codice, memorizzo in un array globale le direzioni del cavallo.

```
-- memorizzo in variabili globali le direzioni
CavDirX[8] = \{1, 1, 2, 2, -1, -1, -2, -2\};
CavDirY[8]={2,-2,1,-1,2,-2,1,-1};
int Cavallo::puoiMuovere(Casella da, Casella a, 
                Scacchiera *s){
  int res = Pezzo::puoiMuovere(da, a, s);
  if (res != LEGALE) return res;
  for (int i=0; i<8; i++)
    if (a.x==da.x+CavDirX[i] &&
          a.y==da.y+CavDirY[i]) return LEGALE;
   return NON_SALTO_DI_CAVALLO;
}
```
## *Metodo puoiMuovere in Alfiere*

Vediamo il caso dell'Alfiere.

Si comincia sempre con i controlli generali…

È facile verificare che le caselle stiano in una stessa diagonale…

… ma poi devo controllare che sulla strada dell'Alfiere **non ci siano ostacoli** (next slide vediamo linea libera)

```
int Alfiere::puoiMuovere(Casella da, Casella a, 
                Scacchiera *s){
  int res = Pezzo::puoiMuovere(da, a, s);
  if (res != LEGALE) return res;
  if (da.x+da.y!=a.x+a.y & da.x-da.y!=a.x-a.y)return NON_STESSA_DIAGONALE;
  if (s->linealibera(da, a))
      return LEGALE
  else return LINEA_NON_LIBERA;
}
```
#### *Funzione linea libera*

Confrontando le caselle di partenza e arriva determina la direzione.

Percorre la linea analizzando tutte le caselle lungo una direzione.

```
bool Scacchiera::lineaLibera(Casella da, Casella a){
/* PREC: assume da e a su stessa colonna o diagonale
 * POST: restituice true se la linea tra da e a 
 * non contiene ostacoli */
  int dirx = calcolaDirezione(da.x, a.x);
  int diry = calcolaDirezione(da.y, a.y);
  Casella c(da.x+dirx, da.y+diry);
  while (c!=a){
     if (dammiPezzo(c)!=NULL) return false;
     c.move(dirx, diry);
  }
  return true;
}
```
# *Stampa della Scacchiera*

Chiudiamo con un grande classico di **delegation**: il metodo print().

La **scacchiera chiede ai pezzi di stamparsi**. Stampa '.' se la casella non contiene alcun pezzo.

Per ora, ogni pezzo semplicemente stampa sé stesso stampando una lettera (A(a) per alfiere bianco (nero), C(c) per cavallo bianco(nero) etc.).

Un'eventuale **interfaccia grafica** va scritta sopra a questo codice: **l'interazione grafica produce i messaggi da inviare alle oggetti non grafici**.

```
bool Scacchiera::print(){
   for (int i=0; i<RIG; i++){
     for (int j=0; j<COL; j++)
        if (s[i][j]==NULL) printf(".");
             else s[i][j]->print();
     print(f("\n');
     } /* end for */
    end print */
```
# *Lezione 5*

# *That's all Folks… Grazie per l'attenzione… …Domande?*